**AutoCAD Crack Activation Code [March-2022]**

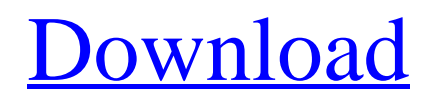

## **AutoCAD Crack+ With Product Key Free**

Do you need to design a complex drawing, like for a new business or in an organization that needs it? AutoCAD Crack Keygen has a variety of drawing tools that can be used individually or together, each one in the AutoCAD drawing environment. The included drawing and design tools make it easy to draft a wide range of objects, including drawings for signs and symbols, machine parts, planar drawings, wiring diagrams, technical drawings, and other graphical documentation. You can then use AutoCAD to place and manipulate objects in a three-dimensional (3D) space. AutoCAD uses solid modeling—a method of representing the parts and assembly of three-dimensional shapes as groups of lines. Some of the tools that make up AutoCAD are: Solids, edges, and lines (or wireframe) Dimensions Selections and properties Text 3D Revisions and history The drawing area and tools are arranged in the left side of the window, which you can use for drawing or design. On the right, the drawing area shows the 3D view, and the selection area shows selections and other drawing or design features. With AutoCAD, you can draft objects for signs, symbols, and symbols. When you draw a symbol, you can include a variety of features, including lines and text. The following is an example of a menu bar for drawing a symbol: A Symbol Editor window in AutoCAD includes the following sections: Views - the main menu bar - the main menu bar Symbol - the drawing area with the symbol that you draw - the drawing area with the symbol that you draw Viewing - the window that shows you the symbols on the current drawing - the window that shows you the symbols on the current drawing Show and Hide - toolbars that show and hide the toolbars when you select them toolbars that show and hide the toolbars when you select them Management - panels that contain toolbars, help, and other features - panels that contain toolbars, help, and other features Language the language menu - the language menu Settings - the menu that shows the following features: Actions - gives you access to tools, graphics options, and preferences - gives you access to tools, graphics options, and preferences Dimensioning - tools for drawing and editing dimensions - tools

## **AutoCAD X64 2022 [New]**

See also Autodesk Maya Autodesk Revit List of CAD editors for Linux List of free software for technical drawing List of 3D graphics software List of CAD software References External links Category:Autodesk Category:CAD software for Linux Category:Computer-aided design software for LinuxKABUL (Reuters) - U.S. special envoy for Afghanistan Zalmay Khalilzad is leading a drive to seal a political deal between Kabul and the Taliban to end the 18-year war, but the U.S. military said on Monday that a U.S. soldier had been killed and two wounded in an attack in Afghanistan. The incident happened in eastern Logar province, where the Afghan security forces were on patrol in an area north of the main highway between Kabul and Kandahar. It was not immediately clear who carried out the attack, but Islamic State claimed responsibility. "Today in Logar province, an insider attack resulted in the death of one service member," the NATO-led Resolute Support mission said in a statement. The United States said the attack had been planned by the Taliban and that negotiations were going on with the aim of ending the conflict. "The Taliban are one part of the Taliban insurgency," the U.S. Defense Department said in a statement. "Afghan security forces are our primary effort against the Taliban insurgency." A senior Taliban official told Reuters earlier on Monday the insurgents were working with the United States and regional countries to find a political solution. "We're working on a political solution," the official said. "We're trying to find a political solution that can end the war." Khalilzad returned to Kabul on Monday to continue discussions to find a peaceful settlement. The talks in recent weeks have focused on intra-Afghan talks to find a way to end the war. Afghan President Ashraf Ghani said on Monday that some parties, including the Taliban, were opening channels to the U.S. envoy for talks, but that others were trying to sabotage the process. "Those who are trying to reach out to the Americans, they are supported by a certain element within the Taliban movement," he said in a news conference. "Some of the people are ca3bfb1094

## **AutoCAD Crack+**

Launch Autocad and then click on the Main Menu. Click on AutoCAD Settings and then click on the File menu. Then click on Import. Then click on the File menu and then click on Import Library. Then go to the Windows folder. Then open the install folder and open the new-ar.reg file. Then click on the Open button. How to install the cracked version Install Autodesk Autocad and activate it. Launch Autocad and then click on the Main Menu. Click on AutoCAD Settings and then click on the File menu. Then click on Import. Then click on the File menu and then click on Import Library. Then go to the Windows folder. Then open the install folder and open the new-ar.reg file. Then click on the Open button. Alternative downloads FileHippo.com includes a crack for the original software available for download. References External links Category:Products introduced in 2007 Category:3D animation softwareRenal alterations in estrogen-treated cystic rats. Cystic kidneys develop in male rats on a diet containing a high concentration of estrogen. Weanling rats were injected subcutaneously with estradiol benzoate or oil for 11 weeks. Estrogen caused an increase in kidney weight and protein content, and an increase in concentration of cholesterol, protein, DNA, calcium and sodium and a decrease in magnesium in the cortex. There was no change in potassium concentration, creatinine clearance, or inorganic phosphate. These findings suggest that estrogen causes an increase in the size of the kidney, and increases the concentration of calcium and sodium.Shop By Color Shop By Style The ISPA LED™ (In Site Power) Test Kits were developed to test lighting and ballast loads to verify compliance with California Title 24 Section 7003 (Alternative Formulas to Electric Lighting) as well as with other states' energy code rules. Title 24 requires "acceptable" lighting configurations to be tested. Use the ISPA LED Test Kits to test for compliance with the ENERGY STAR® and Title 24 energy efficiency standards for lighting and ballast loads. The new light bulb test system will help you quantify the lighting loads in your facility and give you detailed information on your existing lighting system to help you make the right energy-saving decisions. The ISPA LED Test Kits are made to measure compliance with Title 24 Section

#### **What's New In AutoCAD?**

See feedback as it will appear in your drawings, and mark the needed changes by simply choosing "Import" from the "Edit" menu. The software automatically tracks formatting and page numbers. You can also use drag-and-drop to place pages and automatically import them to the drawing. Import PDFs from QuickDraw X, and import comments and comments from existing AutoCAD drawings. You can also import text and shapes from the Draw Smart Application. Generate Autocad.xsd files and export comments to PDF for visualization and review. AutoCAD's Markup Assist allows you to directly associate comments with drawing elements. With this feature you can associate lines, points, circles and other shapes with comments. You can create drawings with comments and associate them with specific objects. You can also copy comments from one drawing to another. (video: 3:13 min.) Use the Markup Assist to modify drawings and bring comments into your own drawings. You can also associate comments with specific objects. New Markup Assist workflow: Save time by associating comments with specific objects. Enter the names and comments of the objects you'd like to associate with the comments you already wrote. (video: 1:35 min.) See and edit comments you wrote for drawing elements. You can also copy the comments to the clipboard. Edit comments directly on the drawing. Edit any comment, add, delete or swap a single word or character in the text. Use the Markup Assistant to create shape files. (video: 1:26 min.) Use the Markup Assistant to import comments into existing drawings. Enhanced Multigraphs and Multipath Feature Create complex multipath contours by combining the multipath feature with multigraphs. You can modify existing multigraphs or create a new one with the powerful graphing features. With the new multigraph features, you can create overlapping and intersecting multipath contours, such as multiple junction polygons, cantilever and welding paths, complete circles and ellipses. Multipath is available for all profiles except for LSE and MSE lines. Create and modify multigraphs. There is now

also support for bounding box and extrusion shapes. You can create a path and apply an offset or a rotation to it to create a multigraph.

# **System Requirements For AutoCAD:**

Minimum: OS: Windows 7, Windows 8.1, Windows 10 (64-bit version only) Processor: Intel Core 2 Duo 2.4 GHz or faster Memory: 2 GB RAM Graphics: 512 MB RAM DirectX: Version 9.0c Network: Broadband Internet connection Recommended: Processor: Intel Core i3 or later Memory: 4 GB RAM

[https://fatroiberica.es/wp-content/uploads/2022/07/AutoCAD\\_\\_Crack\\_-1.pdf](https://fatroiberica.es/wp-content/uploads/2022/07/AutoCAD__Crack_-1.pdf) <https://lorainelindsay.com/wp-content/uploads/2022/07/AutoCAD-32.pdf> <https://balancingthecrazy.com/2022/07/24/autocad-keygen-for-lifetime-for-pc-latest/> <https://allweboutreach.com/wp-content/uploads/2022/07/AutoCAD-35.pdf> <http://seti.sg/wp-content/uploads/2022/07/AutoCAD-39.pdf> <https://entrelink.hk/uncategorized/autocad-latest/> [https://aapanobadi.com/wp-content/uploads/2022/07/AutoCAD\\_\\_Crack\\_\\_\\_March2022-1.pdf](https://aapanobadi.com/wp-content/uploads/2022/07/AutoCAD__Crack___March2022-1.pdf) <http://jaxskateclub.org/2022/07/24/autocad-with-license-code-2022/> <https://vv411.com/advert/autocad-23-0-crack-with-keygen-updated-2022/> <http://coquenexus5.com/?p=10992> <https://accwgroup.com/autocad-20-0-crack-registration-code-win-mac/> <https://maltymart.com/advert/autocad-2022-24-1-with-keygen-latest/> <https://wwexllc.com/wp-content/uploads/2022/07/wesmel.pdf> <https://www.yapidurealestate.com/autocad-crack-full-product-key-x64-april-2022/> <http://xn----8sbdbpdl8bjbfy0n.xn--p1ai/wp-content/uploads/2022/07/jahlitza.pdf> <https://fgsdharma.org/autocad-23-1-crack-free-for-pc/> <https://jacksonmoe.com/wp-content/uploads/2022/07/efrtaam.pdf> <https://lacomfortair.com/autocad-20-1-free-download-3264bit-march-2022/> [https://vendredeslivres.com/wp-content/uploads/2022/07/AutoCAD\\_April2022-1.pdf](https://vendredeslivres.com/wp-content/uploads/2022/07/AutoCAD_April2022-1.pdf) <https://diontalent.nl/wp-content/uploads/2022/07/aitvale.pdf>